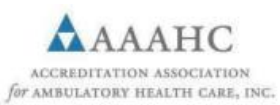

## **Change Notification Form**

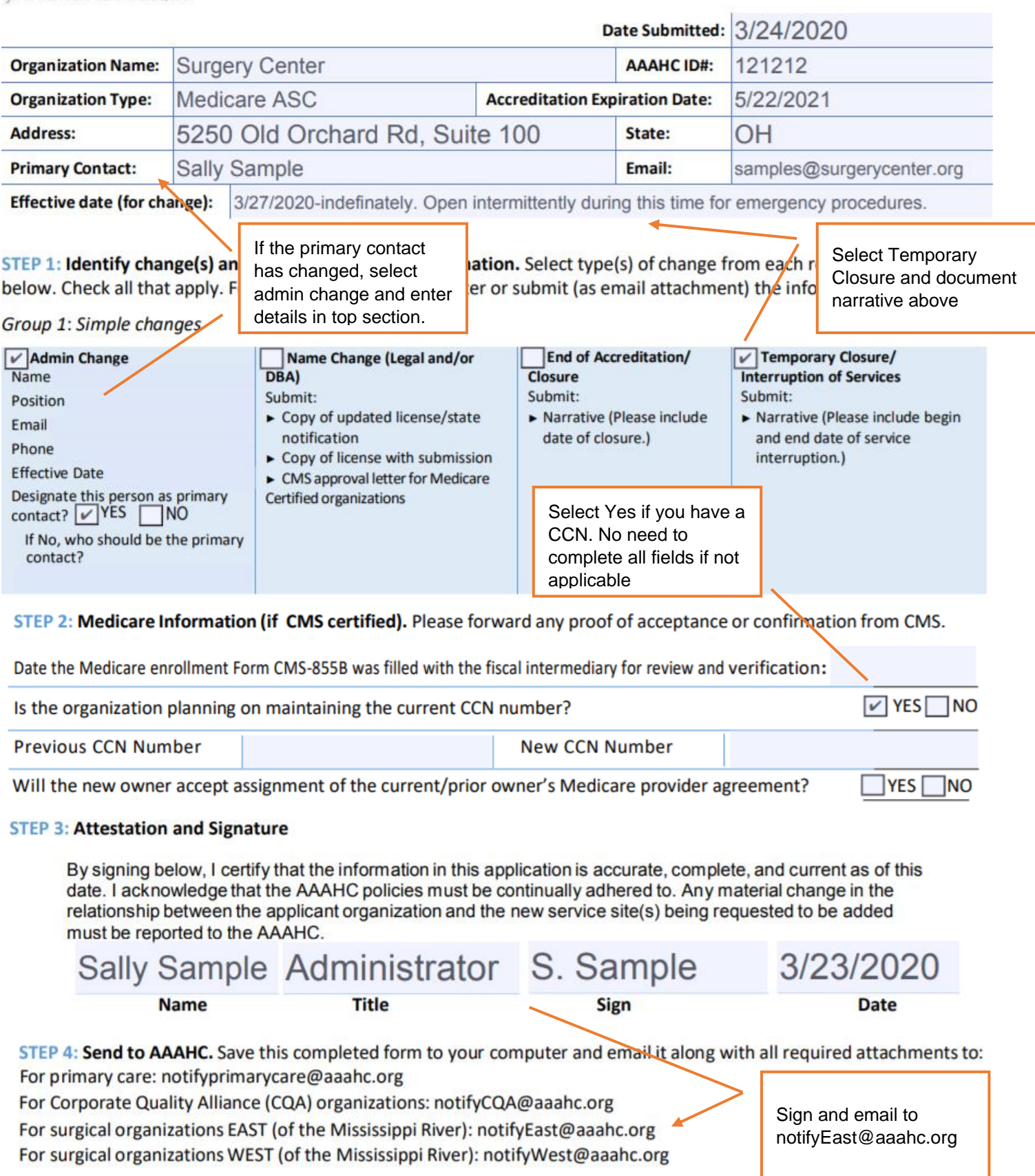